<span id="page-0-0"></span>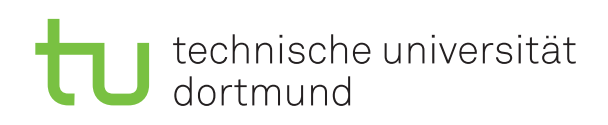

Jun.-Prof. Dr. Maike Buchin Sommersemester 2019 Łukasz Czajka, N. Kriege, D. Kurz, M. Ludewig 2. April

## **DAP2 Praktikum – Blatt 2**

Abgabe: 15.–18. April

## **Hinweise zu MergeSort**

Zur Bearbeitung des 2. Blatts muss das Sortierverfahren MergeSort bekannt sein. Der Algorithmus verfährt nach dem Prinzip "Teile & Herrsche" und ist nachfolgend in Pseudocode angegeben:

1: **procedure** MERGESORT $(A, p, r)$   $\triangleright$  Sortiere Array  $A[p, \ldots, r]$ 2: **if**  $p < r$  **then**  $\triangleright$  Abbruchbedingung 3:  $q \leftarrow |(p+r)/2|$   $\triangleright$  Berechne Mitte 4: MERGESORT $(A, p, q)$   $\triangleright$  Sortiere linke Hälfte 5: MERGESORT $(A, q+1, r)$   $\triangleright$  Sortiere rechte Hälfte 6: MERGE $(A, p, q, r)$  **.**  $\triangleright$  Zusammenfügen der sortierten Teile 7: **end if** 8: **end procedure**

Initial wird das Verfahren mit MERGESORT $(A, 1, LENGTH[A])$  aufgerufen. Die Methode unterteilt das Teilarray, dessen Grenzen durch die Indizes *p* und *r* gegeben sind, weiter an der Position *q* mit *p* ≤ *q* < *r* (Zeile [3\)](#page-0-0) und verfährt rekursiv mit beiden Hälften (Zeilen [4, 5\)](#page-0-0). Anschließend werden die sortierten Hälften so zusammengefügt, dass das gesamte Teilarray sortiert ist (Zeile [6\)](#page-0-0). Beachten Sie, dass Ihre Implementierung der Methode Merge(*A, p, q, r*) lineare Laufzeit bezogen auf die Größe des Teilarrays *A*[*p, . . . , r*] aufweisen soll. Der Algorithmus hat dann eine Gesamtlaufzeit von O(*n* log *n*), um ein Array der Länge *n* zu sortieren.